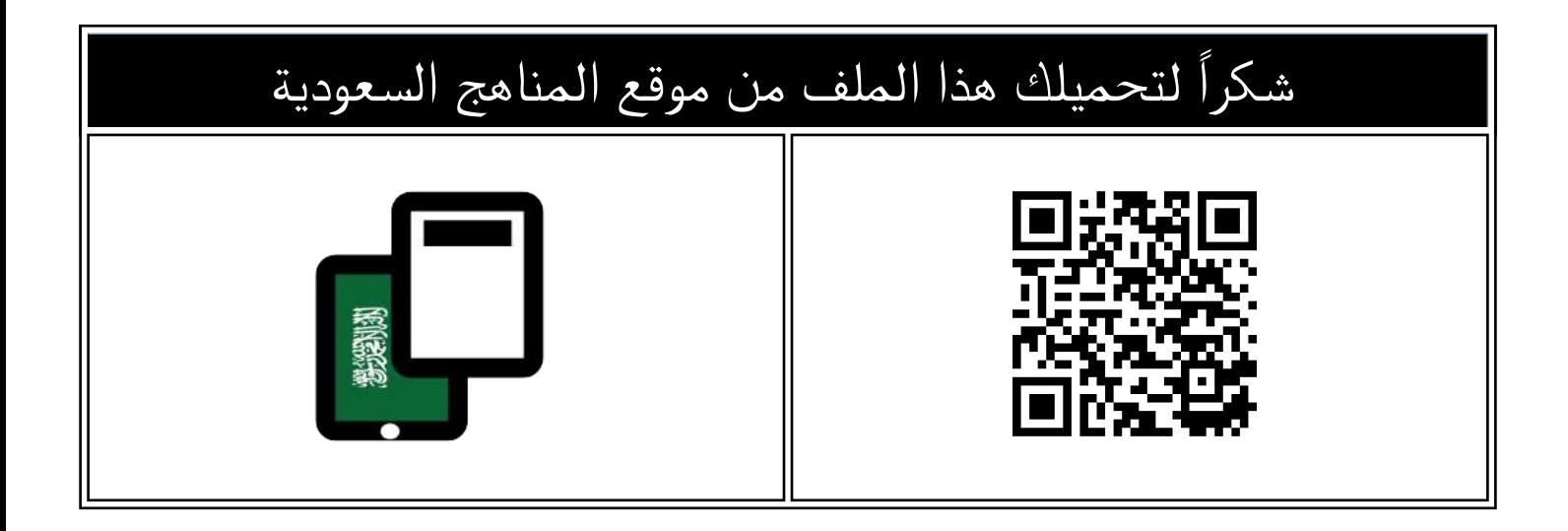

## مذكرة أوراق العمل

[موقع المناهج](https://almanahj.com) ← [المناهج السعودية](https://almanahj.com/sa) ← [الصف الثاني المتوسط](https://almanahj.com/sa/8) ← [المهارات الرقمية](https://almanahj.com/sa/8digital) ← [الفصل الثاني](https://almanahj.com/sa/8digital2) ← [الملف](https://almanahj.com/sa/id=15584)

تاريخ نشر الملف على موقع المناهج: 2023-12-17 18:32:28 | اسم المدرس: سلوى علي

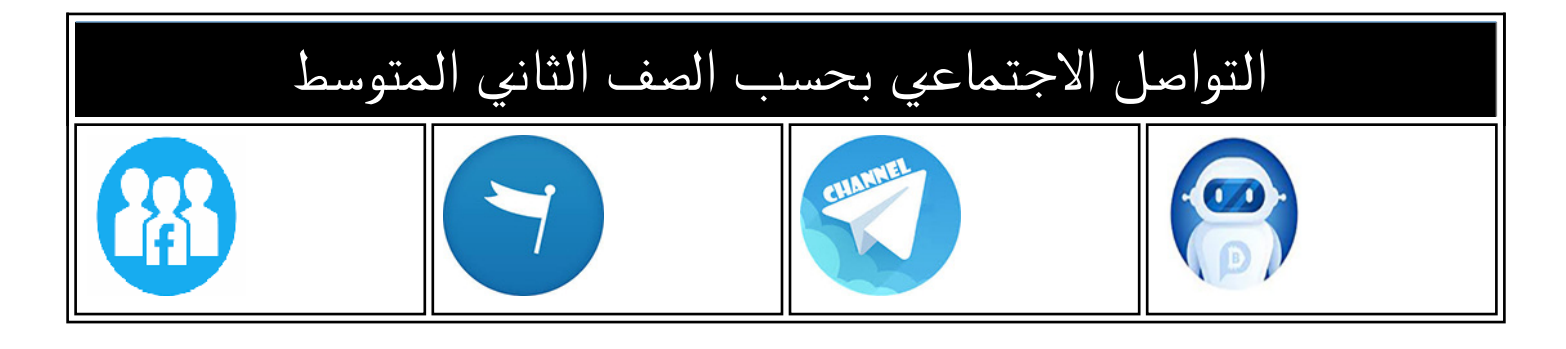

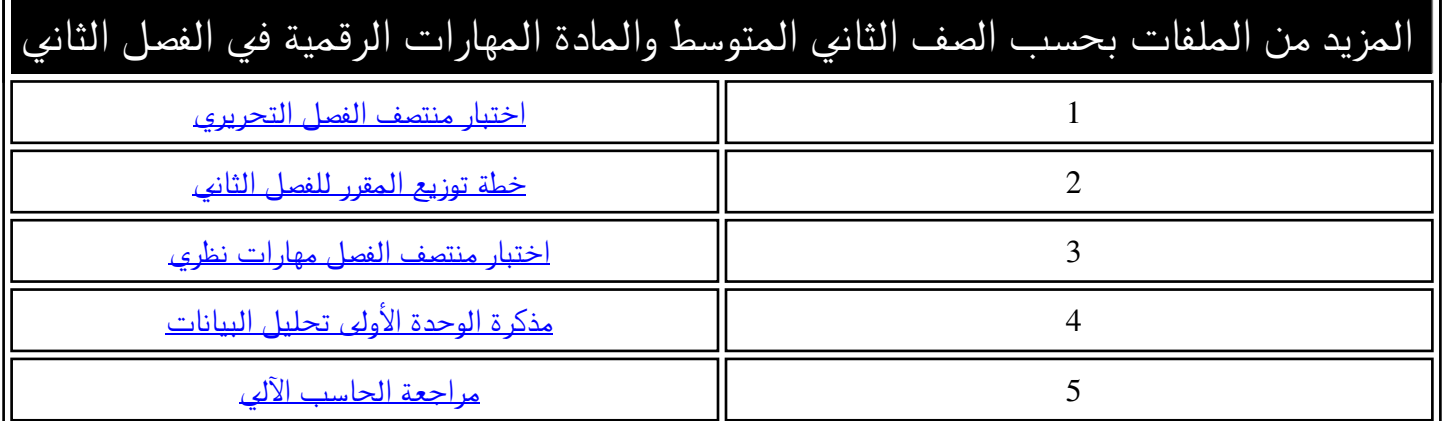

**مذكرة أوراق عمل**  $\overline{\phantom{a}}$ لمادة المهارات الرقمية للصف ثاني متوسط للعام الدراسي -1445الفصل الدراسي الثاني إعداد المعلمة : سلوى علي **اسم الطالبة .......................................................................................................: الفصل............................................................................................................:**

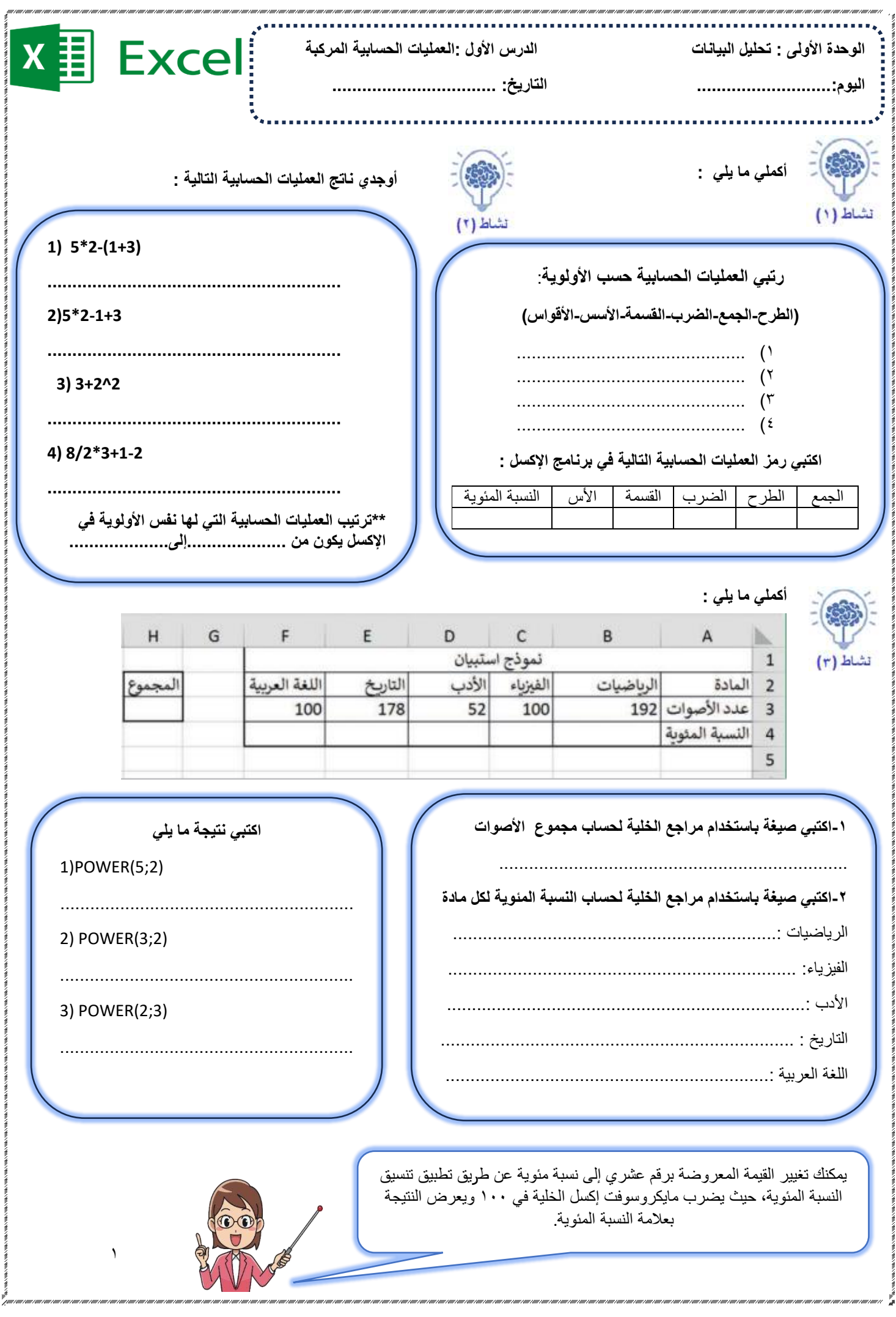

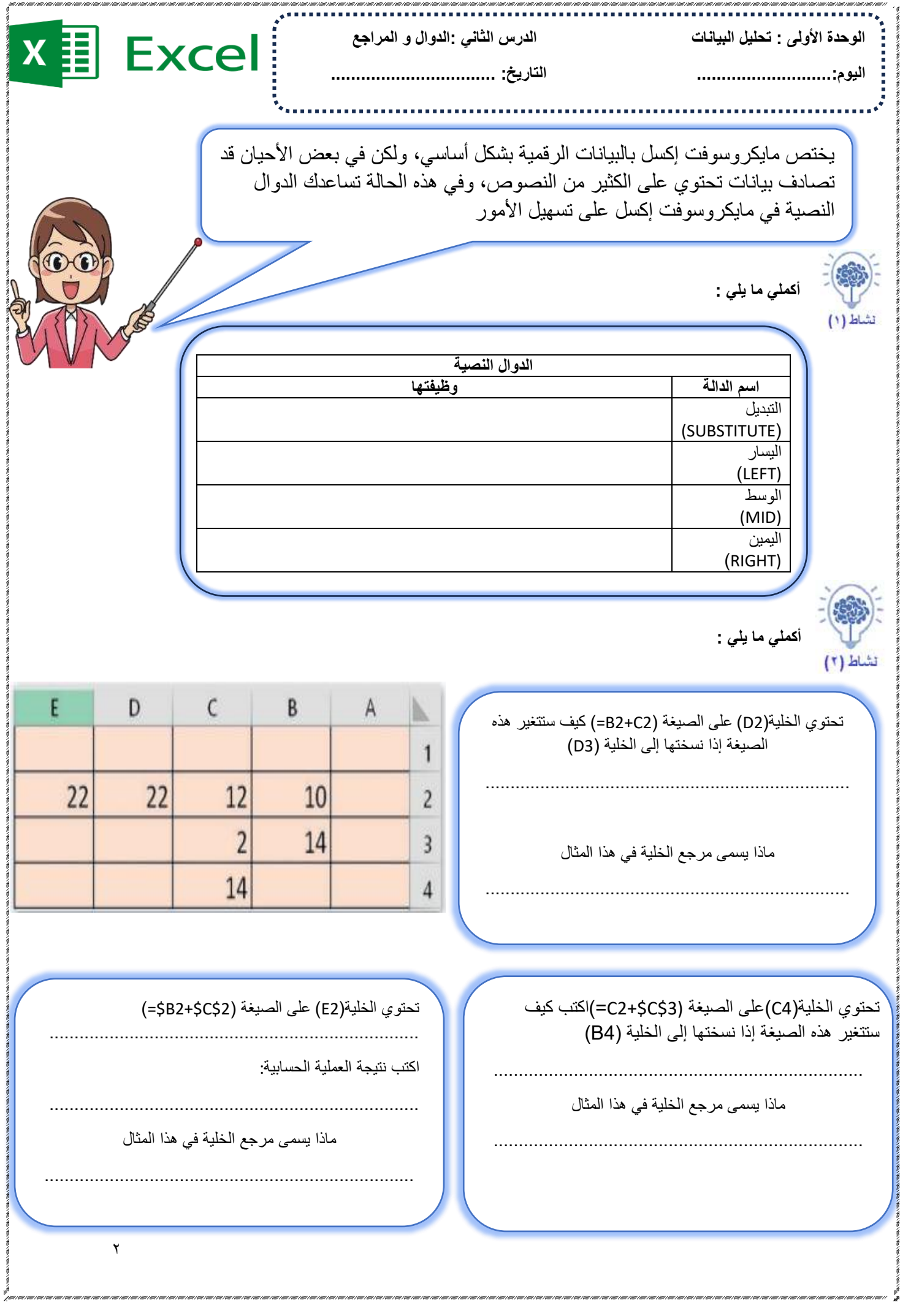

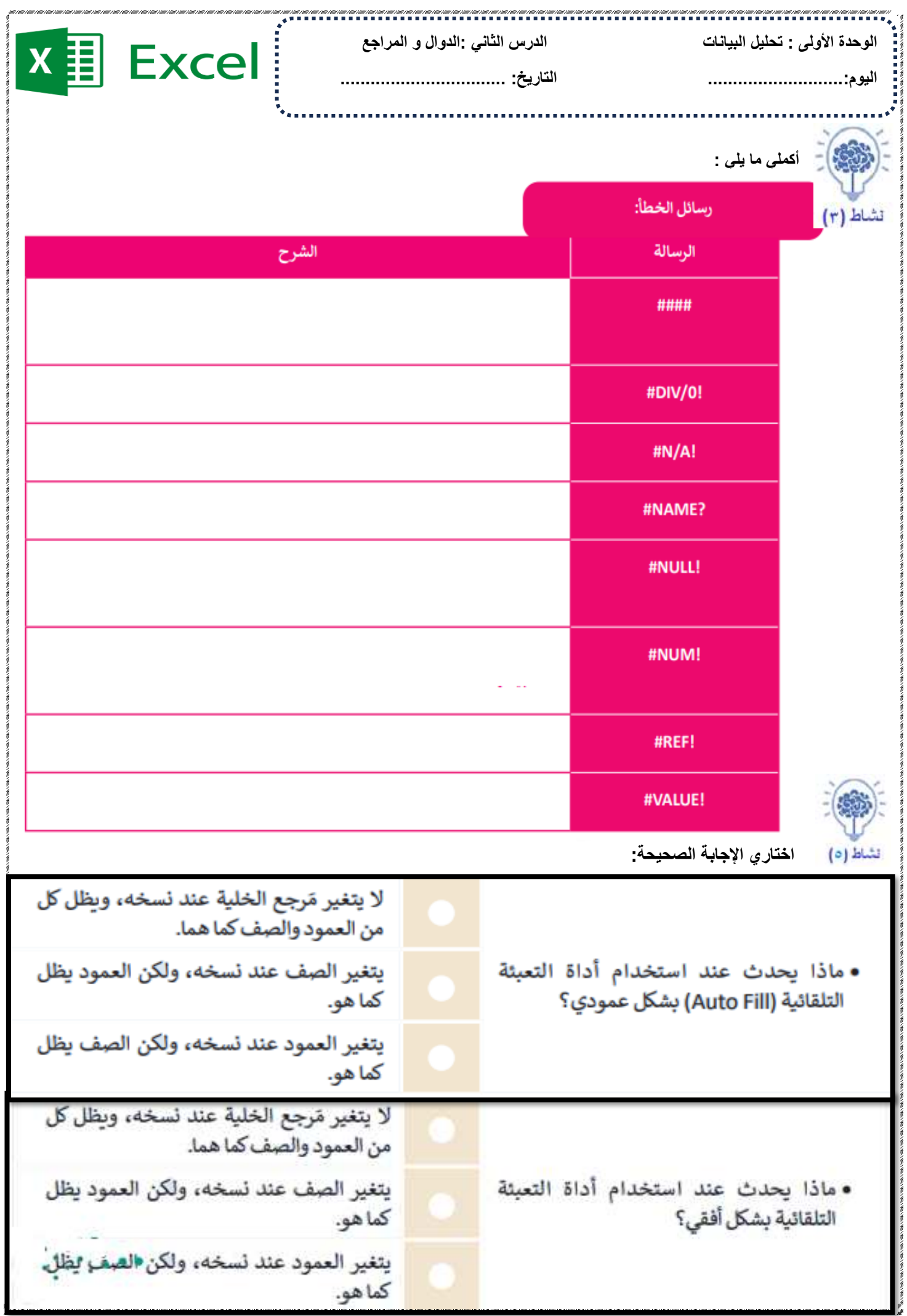

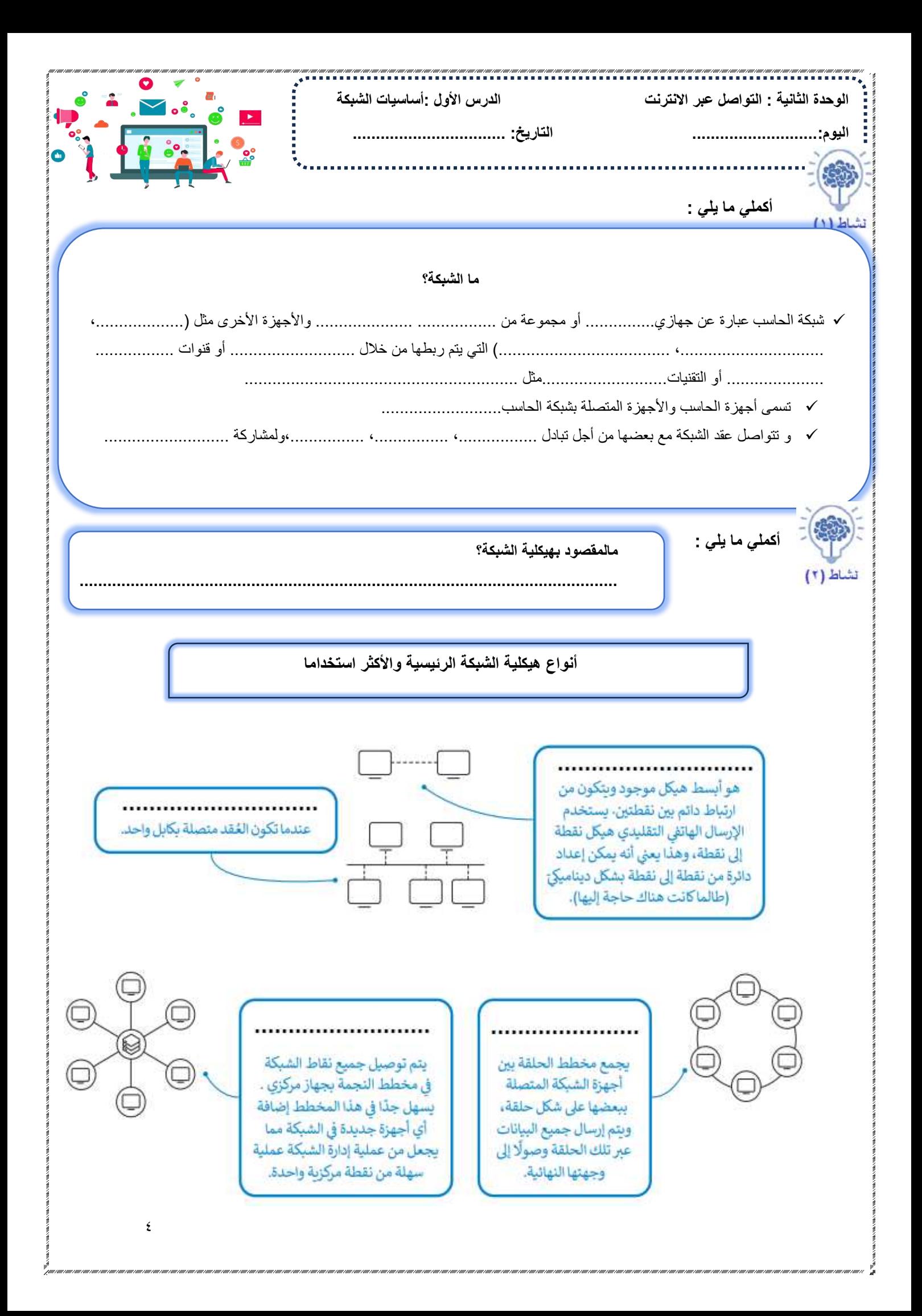

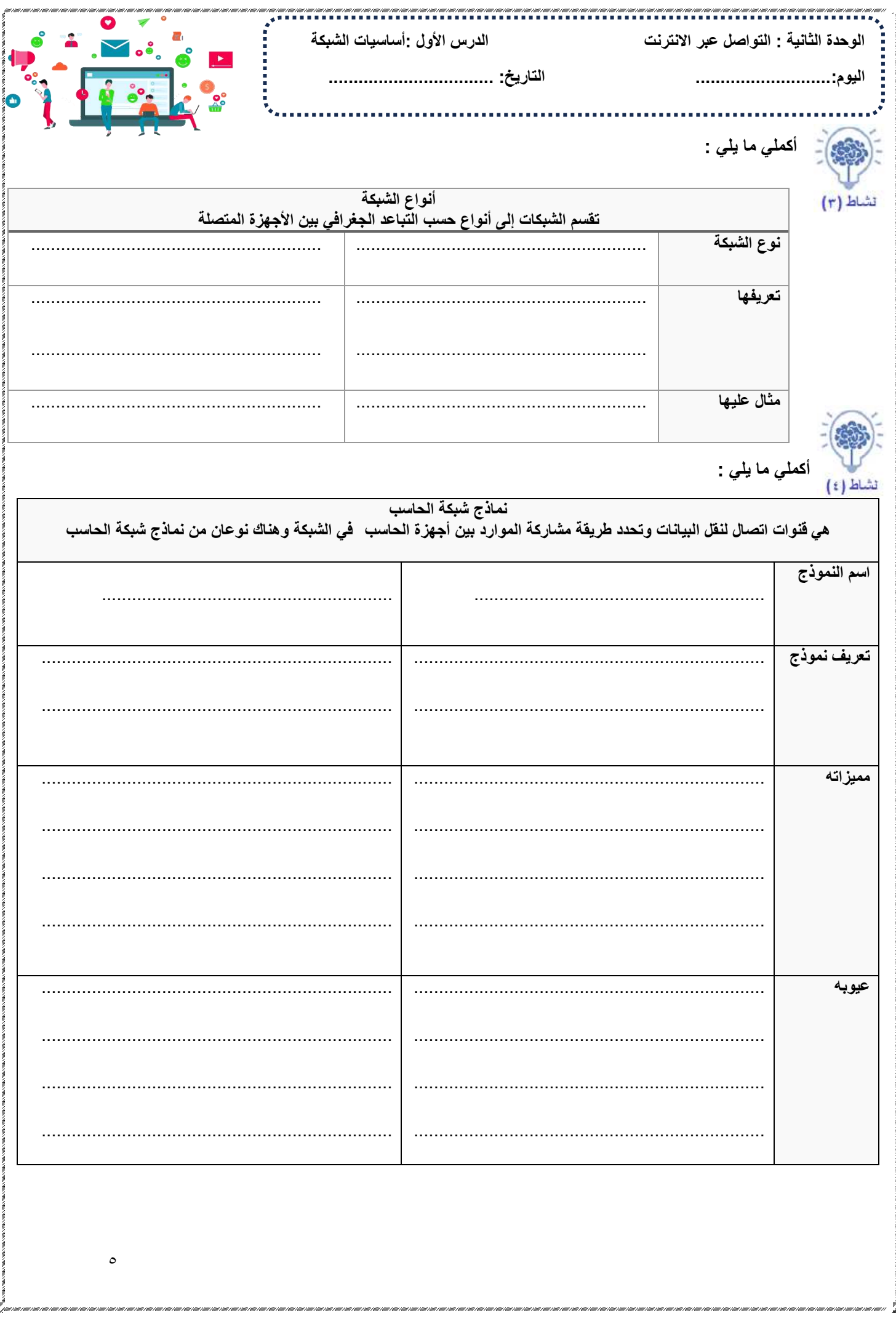

**الوحدة ا لثانية : التواصل عبر االنترنت الدرس األول :أساسيات الشبكة اليوم ...........................: التاريخ: .................................**  يجب أن تتواصل أجهزة الحاسب في الشبكة مع بعضها من أجل تبادل الرسائل والمعلومات ويختلف االتصال بين أجهزة الحاسب عن االتصال بين البشر، حيث إن أجهزة الحاسب "تتواصل" مع بعضها باستخدام "لغات" مختلفة تسمى **بروتوكوالت االتصا ل**  تشاط (١) **أكملي ما يلي :**  1- **يعرف بروتوكول االتصال بأنه** .................: لتنسيقات الرسائل الرقمية و ..................... تبادل هذه الرسائل و يحدد ................... طريقة تشكيلها. 2- يعتمد اتصال الحاسب في الوقت الحاضر على تبادل ................... ........................ تقسم المعلومات المراد توصيلها إلى أجزاء صغيرة مصنفة للإشارة إلى المرسل و المستلم حيث يوجد للحزم حد أقصى لطولها، ويتم إعادة توجيهها من حاسب إلى آخر للوصول إلى وجهتها و في حالة فقدان حزمة، يجب إعادة إرسالها. عندما يتلقى المستلم حزمة يجب عليه إرسال إقرار إلى المرسل لإبلاغه باستلام الحزمة بنجاح **أكملي ما يلي :**  تشاط (٢) **يظهر هيكل "حزم المعلومات" مكوناً من 3 أجزاء هي اسم الجزء رأس الحزمة الحمولة الذيل**  ............................... 1-  $-1$ **محتوياته | ۱-.......................**  ....................... 2- .. . . . .. . . . .. .. . . . .. . . . .. .. . . . .. ....................... 3- ....................... 4- **أكملي ما يلي :** تشاط (٣) **رمز البروتوكول TCP UDP الموثوقية** ........................................................ ........................................................ **األداء** ........................................................ ........................................................

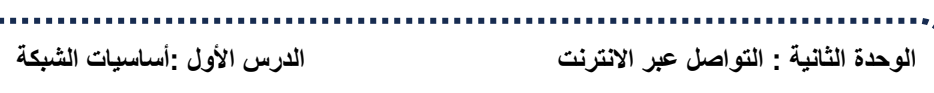

نشاط (٤)

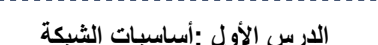

**اليوم ...........................: التاريخ: .................................** 

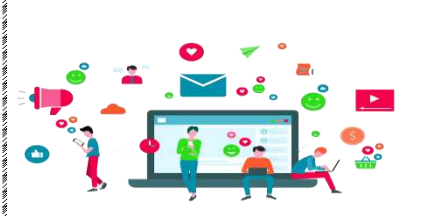

**أكملي ما يلي :** 

**توجد عدة بروتوكوالت أخرى بمستوى أعلى من بروتوكوالت IP/TCP**

**ويطلق عليها البر وتوكوالت العالية المستوى، أكملي الجدول التالي و الذي يوضح أهم البروتوكوال ت عالية المستوى** 

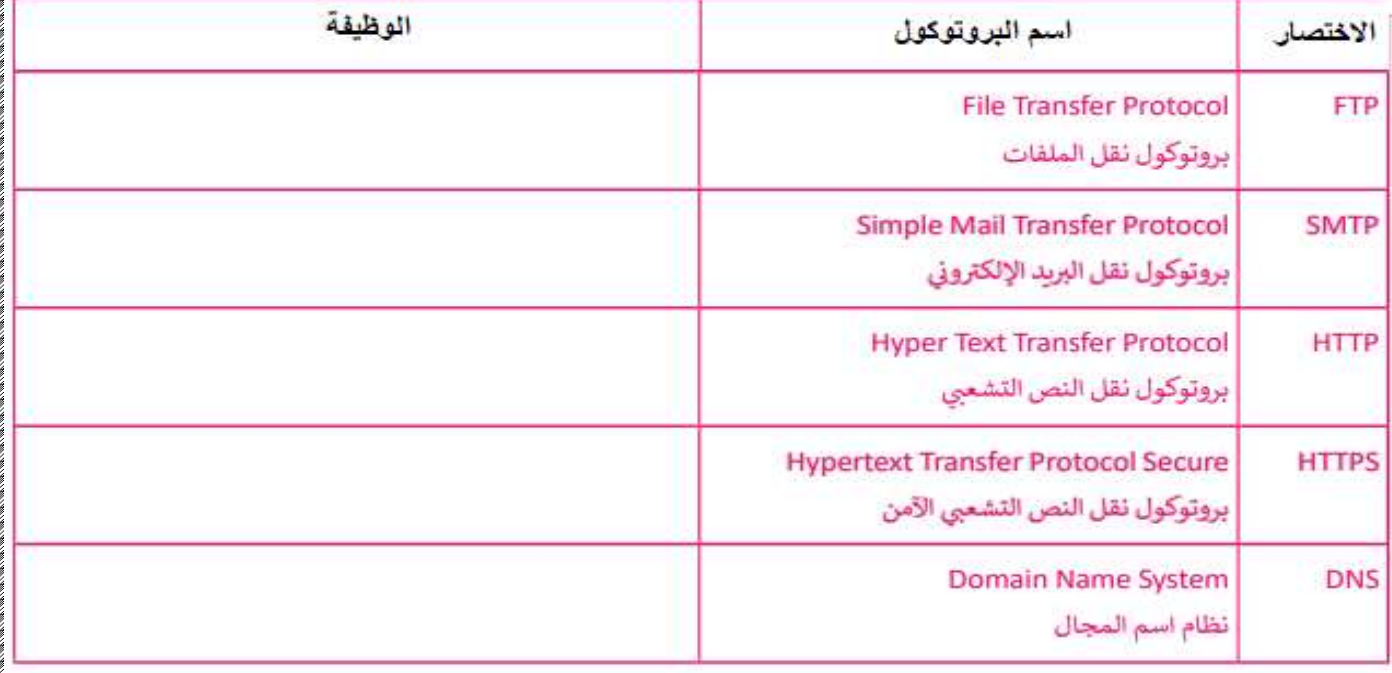

الوحدة الرقمية الأساسية تسمى ........................ويمكن أن تأخذ القيمة ..................و تسمى هاتان القيمتان

بـ............... .................. ويمكن أن يكون لها معاني مختلفة , المعنى األكثر شهرة هو حالتي التنشيط ..............و...............

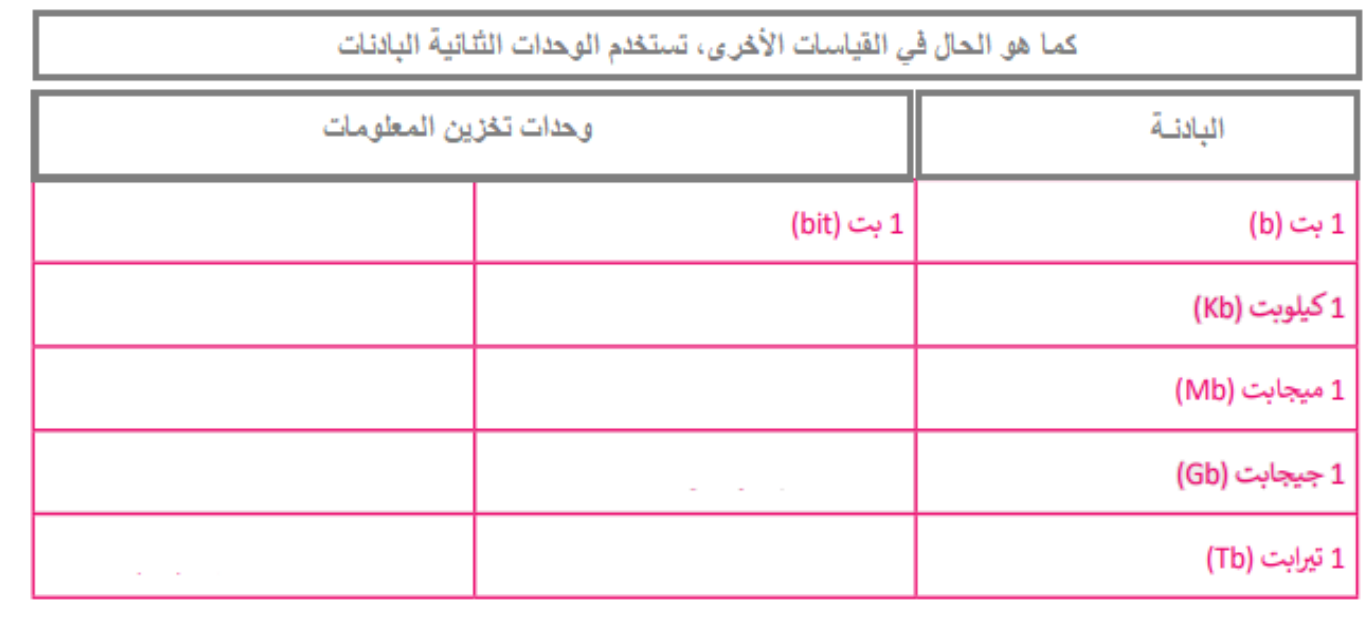

**الوحدة ا لثانية : التواصل عبر االنترنت الدرس األول :أساسيات الشبكة** 

**اليوم ...........................: التاريخ: .................................** 

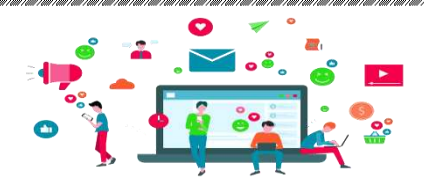

**أكملي ما يلي :**  نشاط (٥)

هناك وحدات معلومات أخرى تعرَّف على أنها مضاعفات البتات، و أكثرها شيوعا هو البايت وحدات المعلومات بت 1 بايت (Byte) 1 كيلو بايت (KB) 1 ميجابايت (MB) 1 جيجا بابت (GB) 1 تیرابایت (TB) ✓ **تستخدم البت في قياس .................................................................................** 

✓ **في حين يستخدم البايت في .................................................................................** 

**شبكات الحاسب، تعتمد سرعتها على سرعة نقل البيانات و يتم حساب السرعة بوحدات ثنائية في الثانية حيث أن سرعة الشبكة هي المطلب األكثر شيوعا في كل من الشبكات السلكية والالسلكية** 

............... .................. ................ .......أحدث معيار للشبكات الالسلكية المصممة وتصل سرعتها إلى

20 جيجابت/ثانية ويمكن لها أن تدعم ما يصل إلى مليون جهاز لكل كيلومتر مربـع، و هي سعة تتيح خدمات جديدة

كيفية عمل الانترنت

 $\lambda$ 

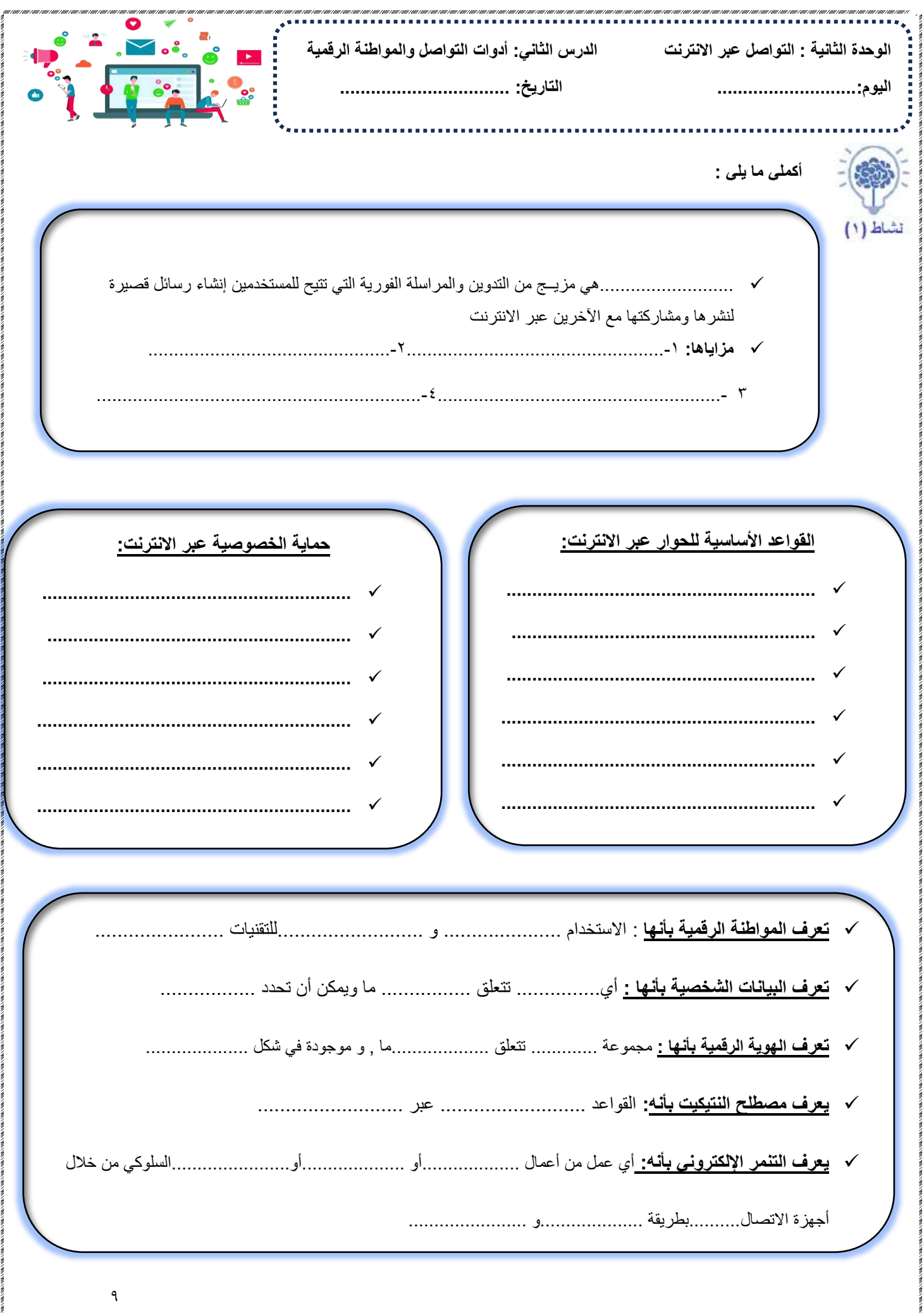

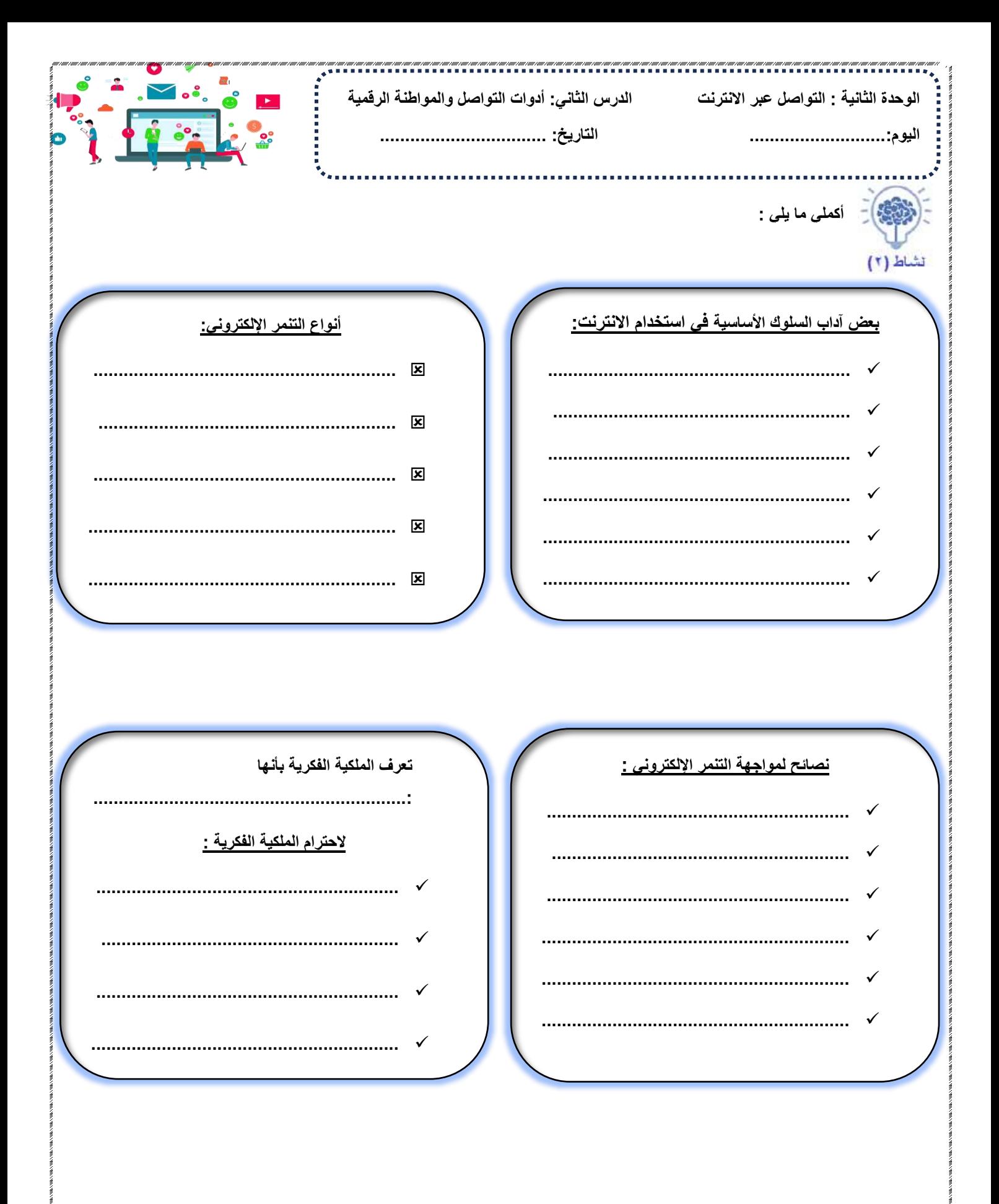

 $\Delta$ 

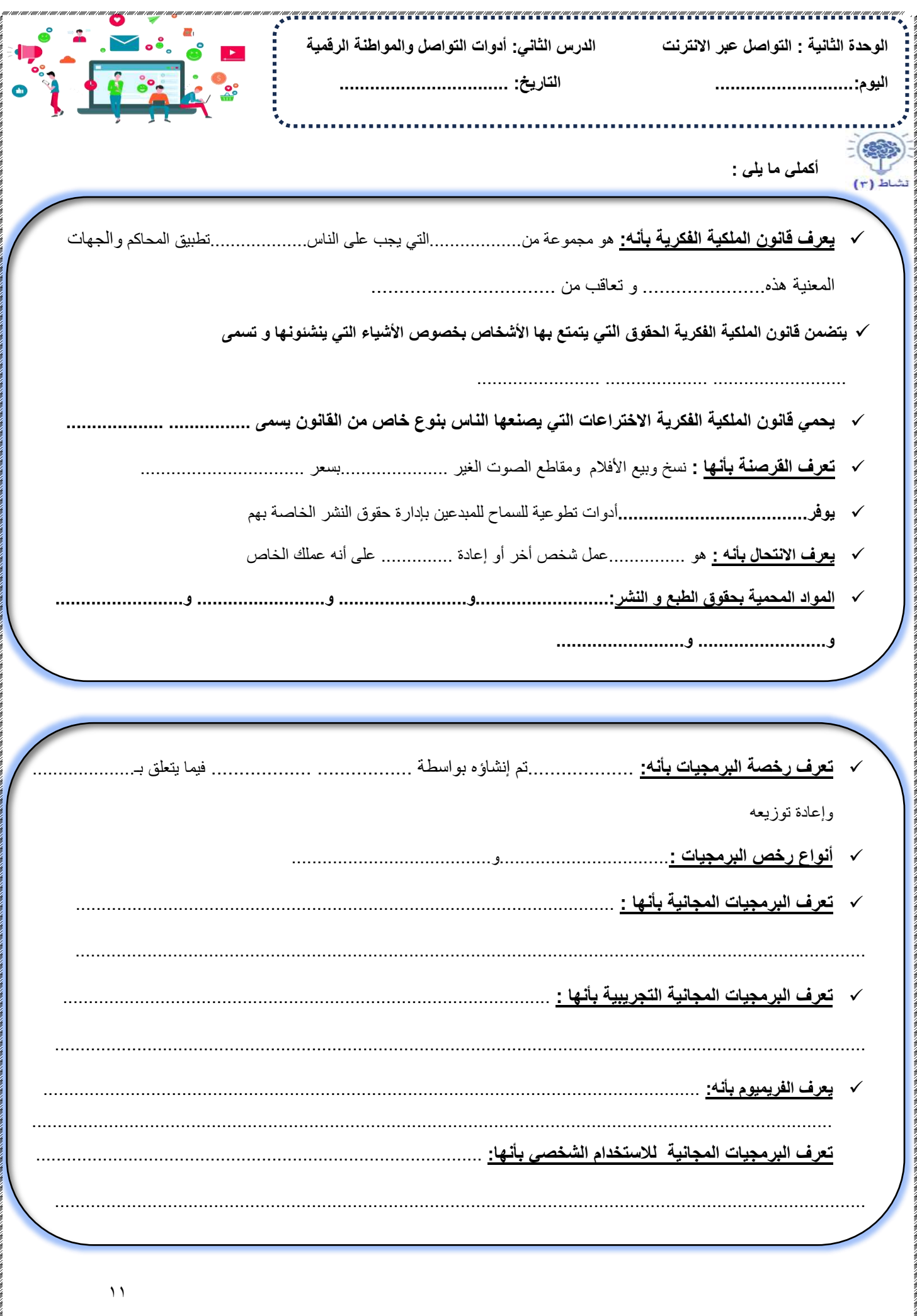

.<br>In the term of the term of the term that the term of the term of the term of the term of the term of the term of the term of the term of the term of the term of the term of the term of

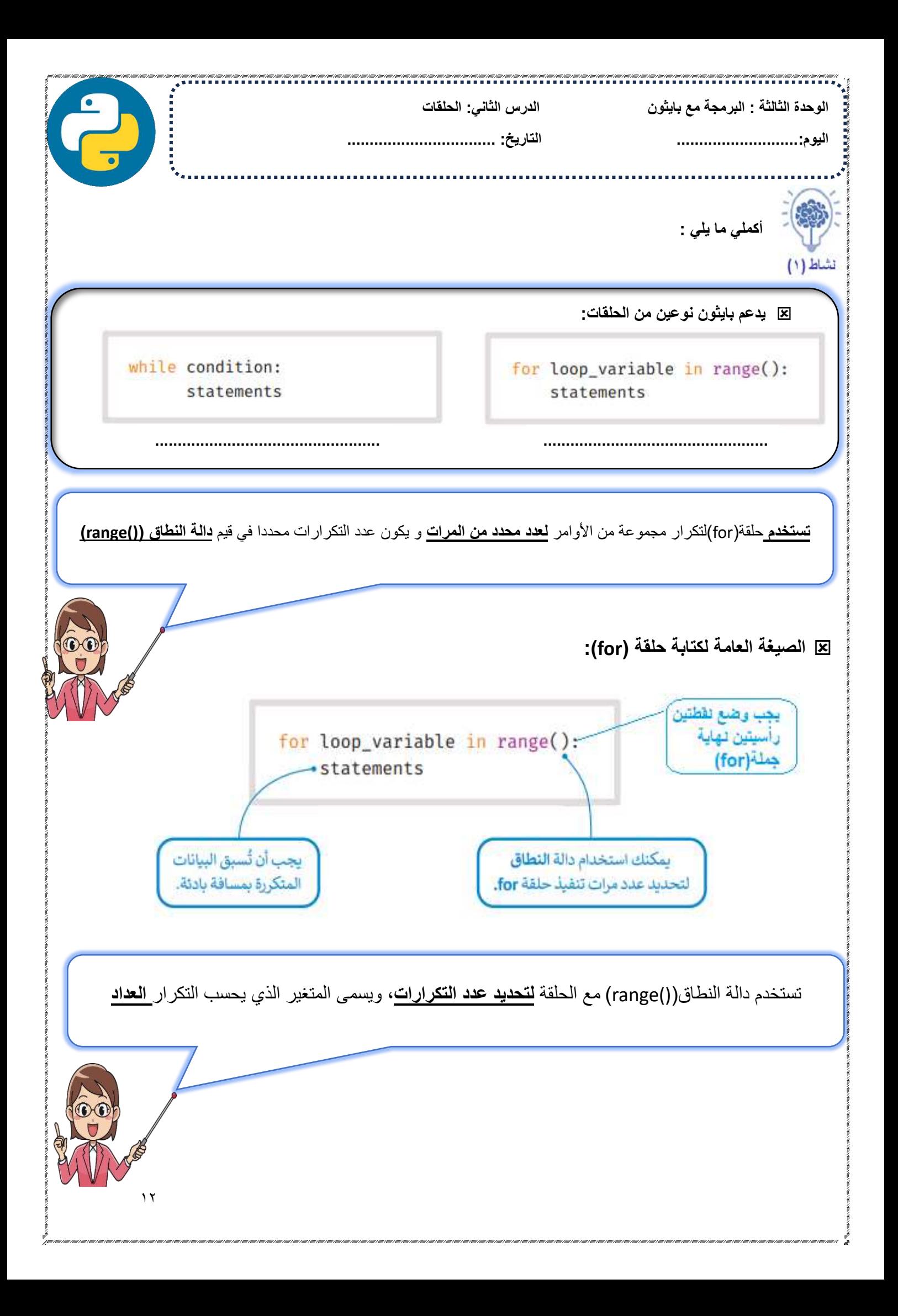

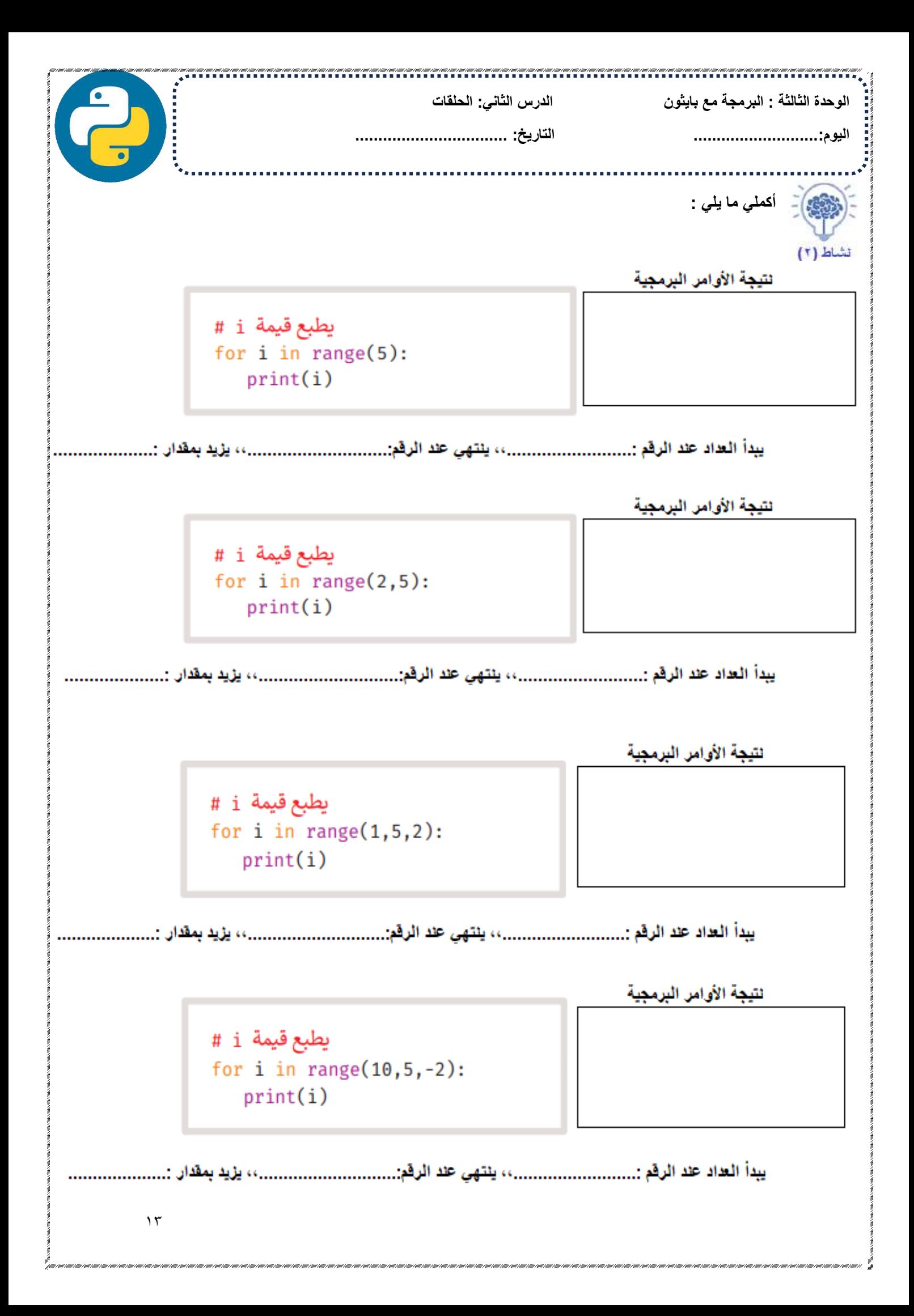

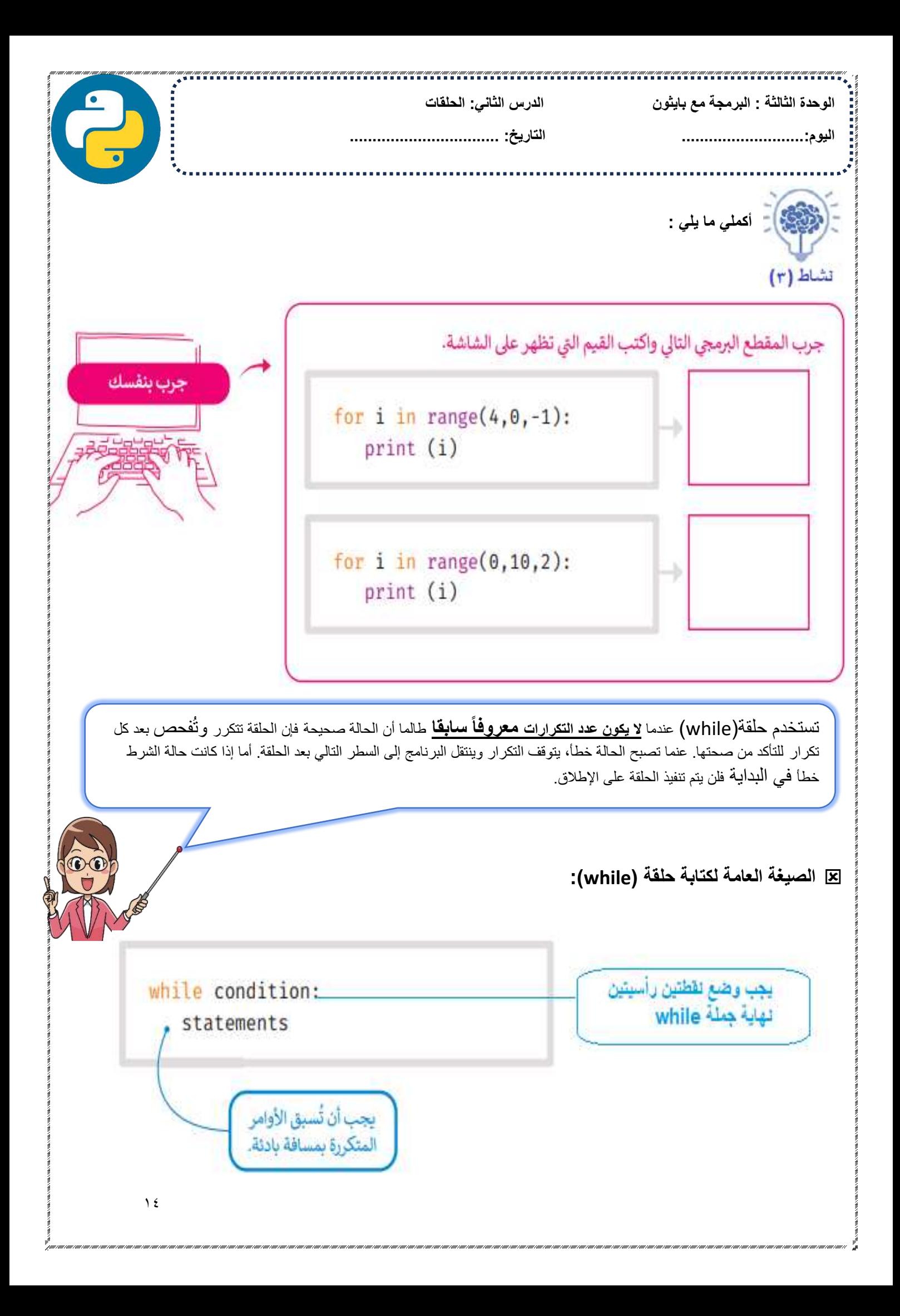

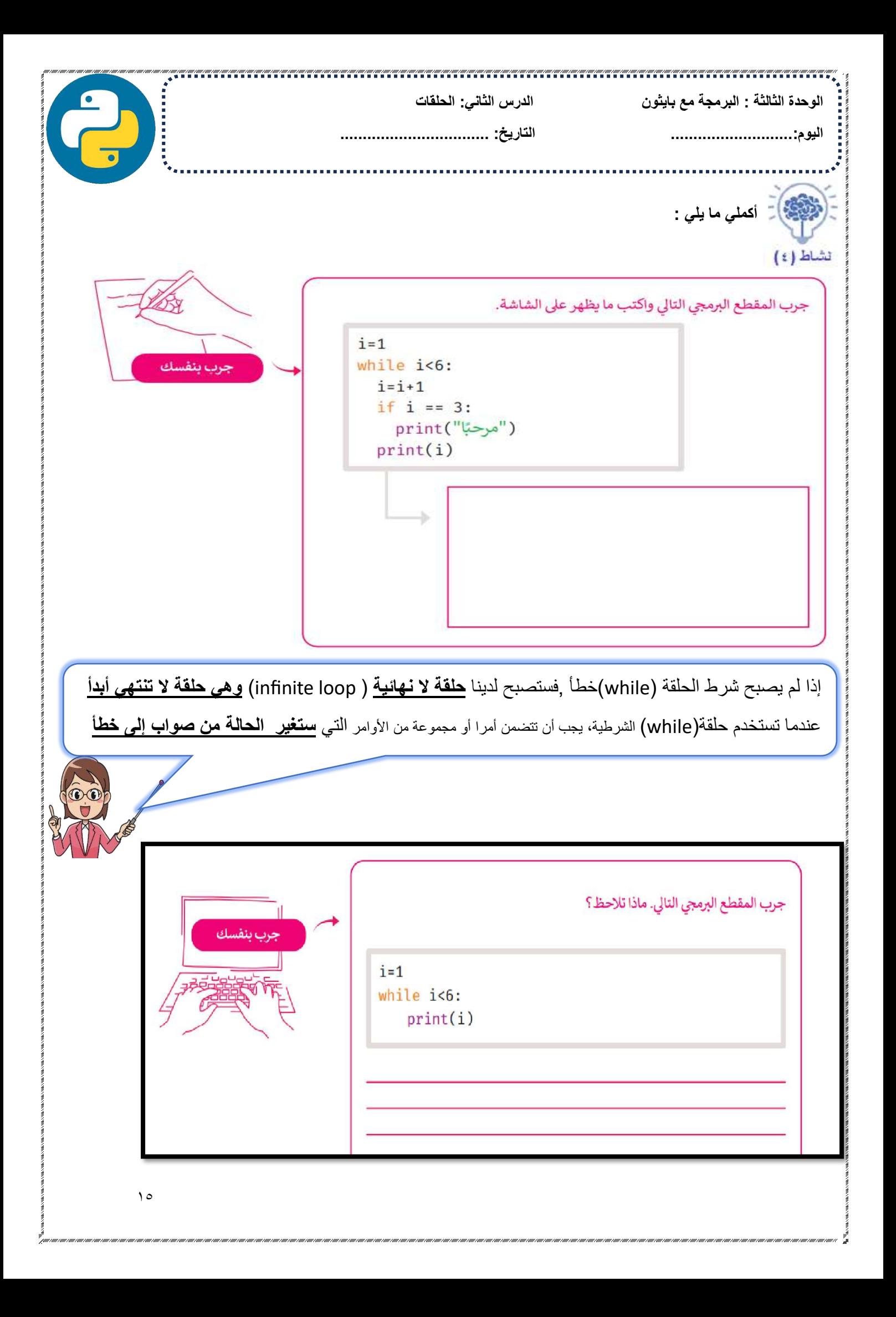

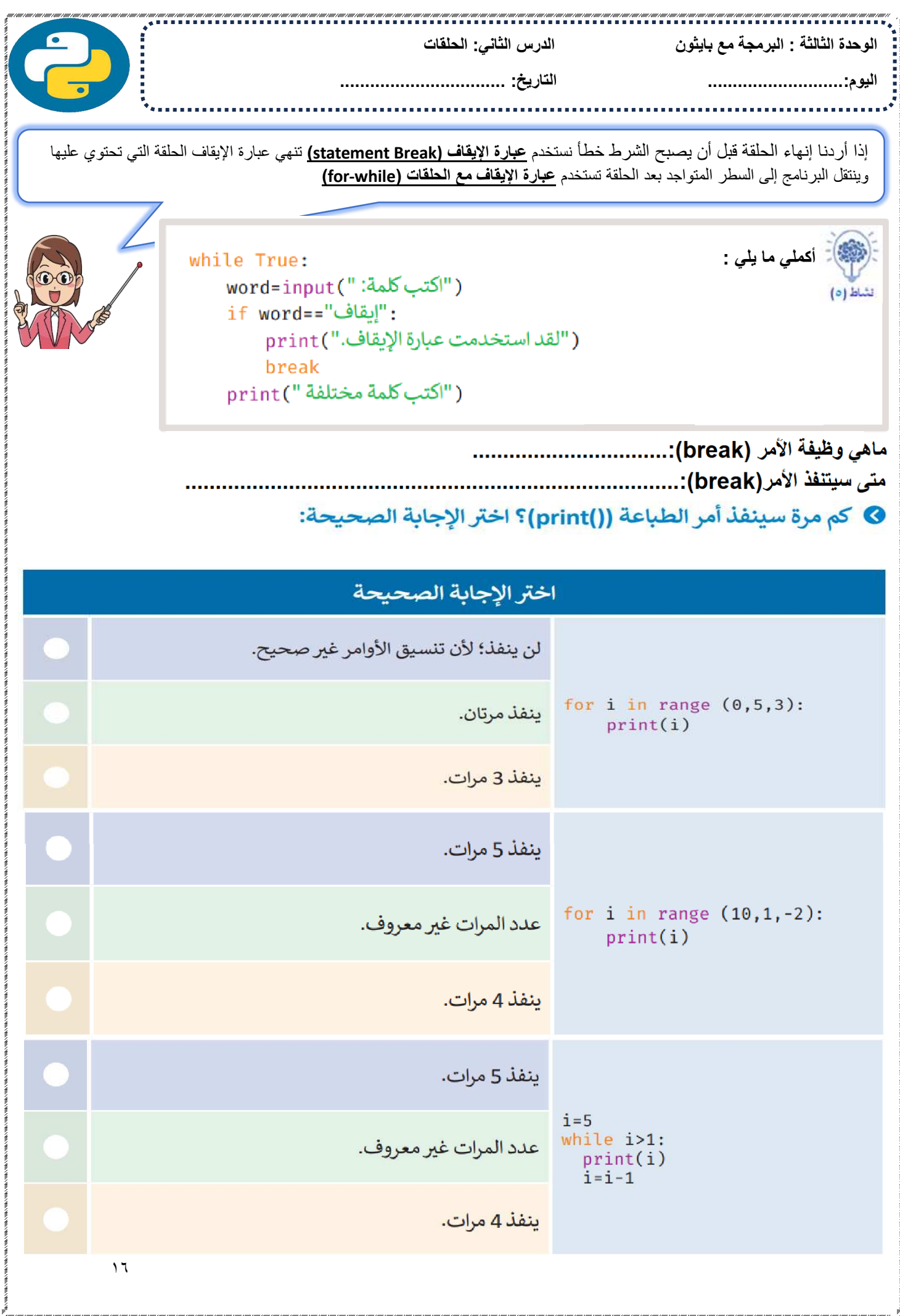

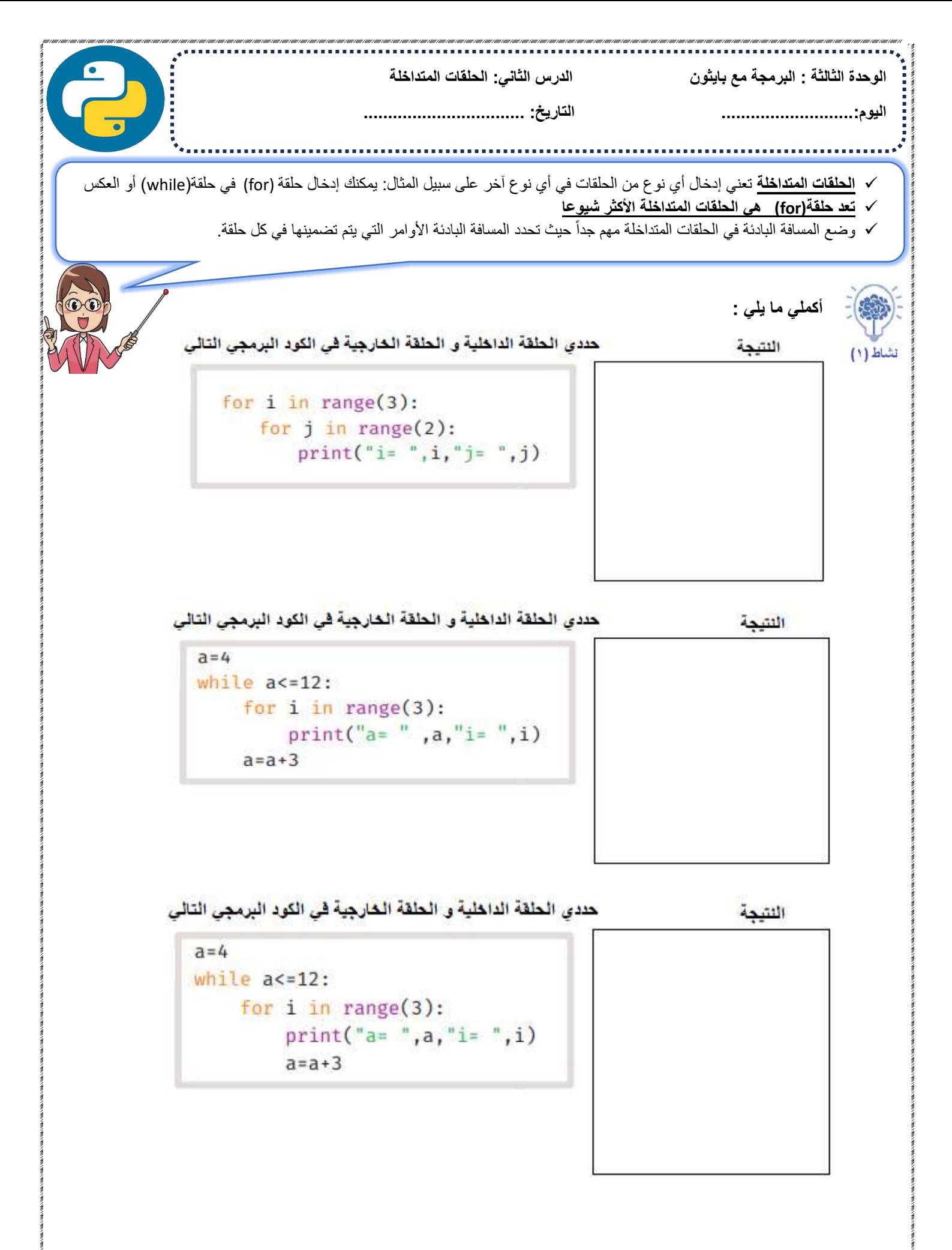

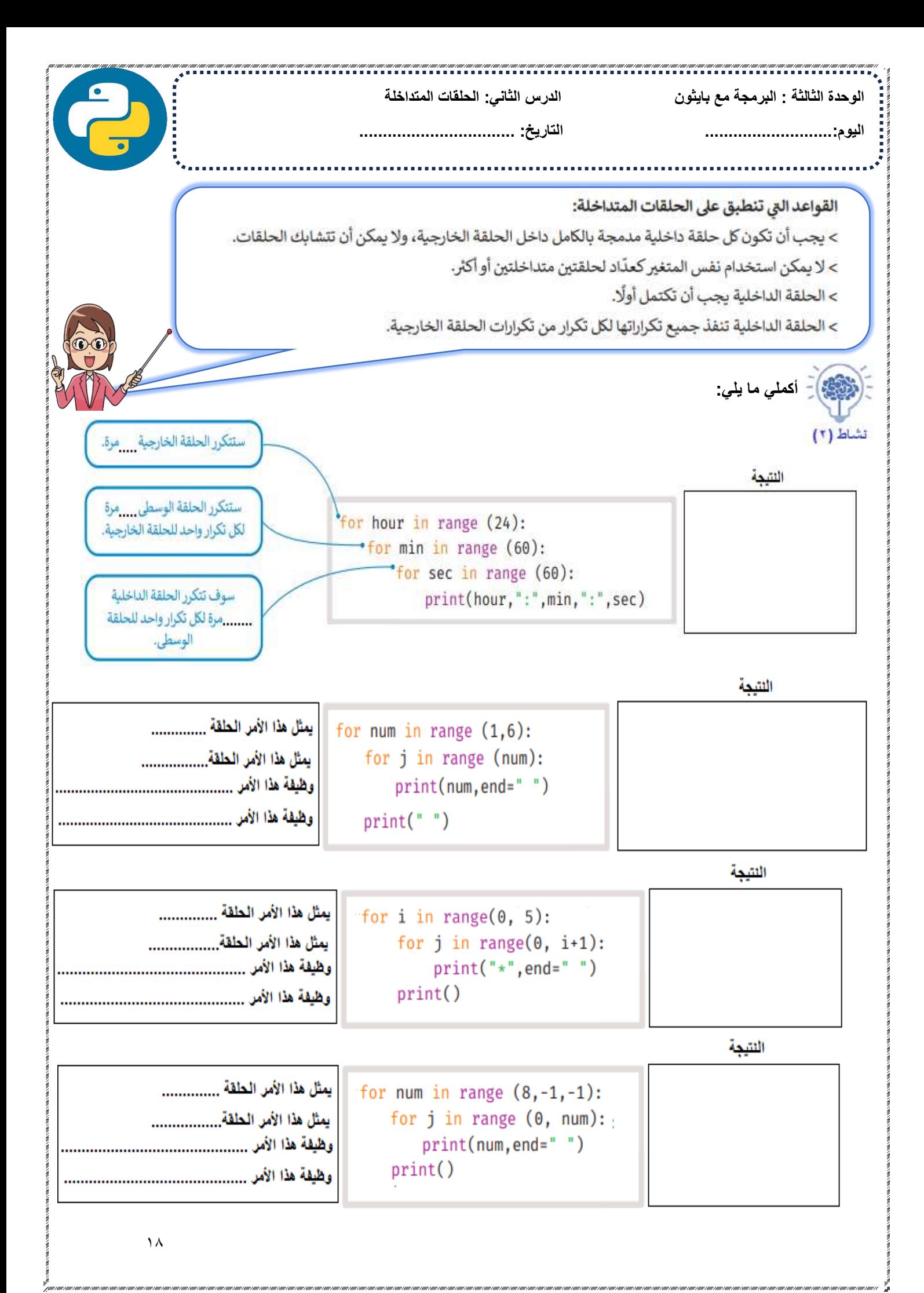

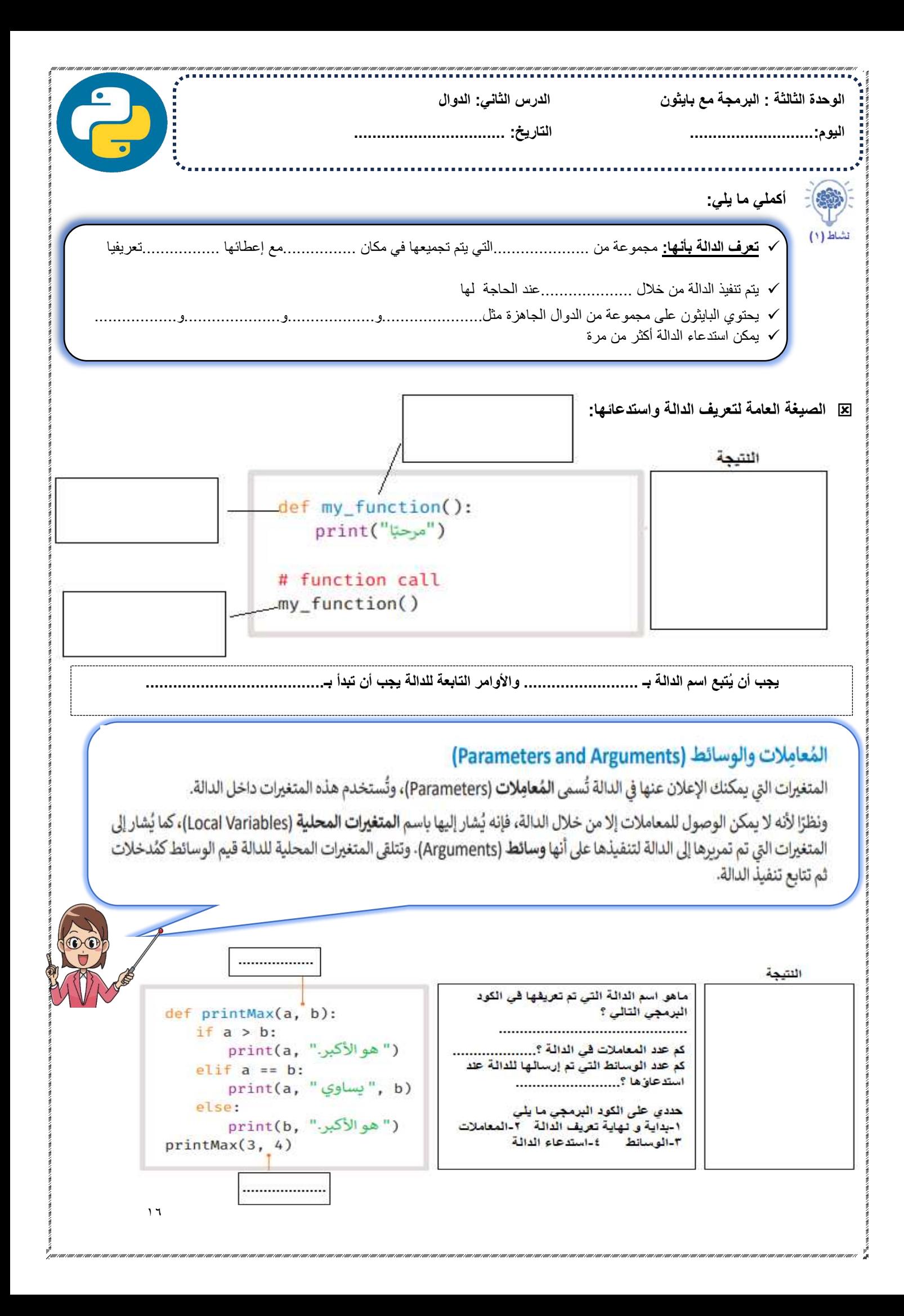

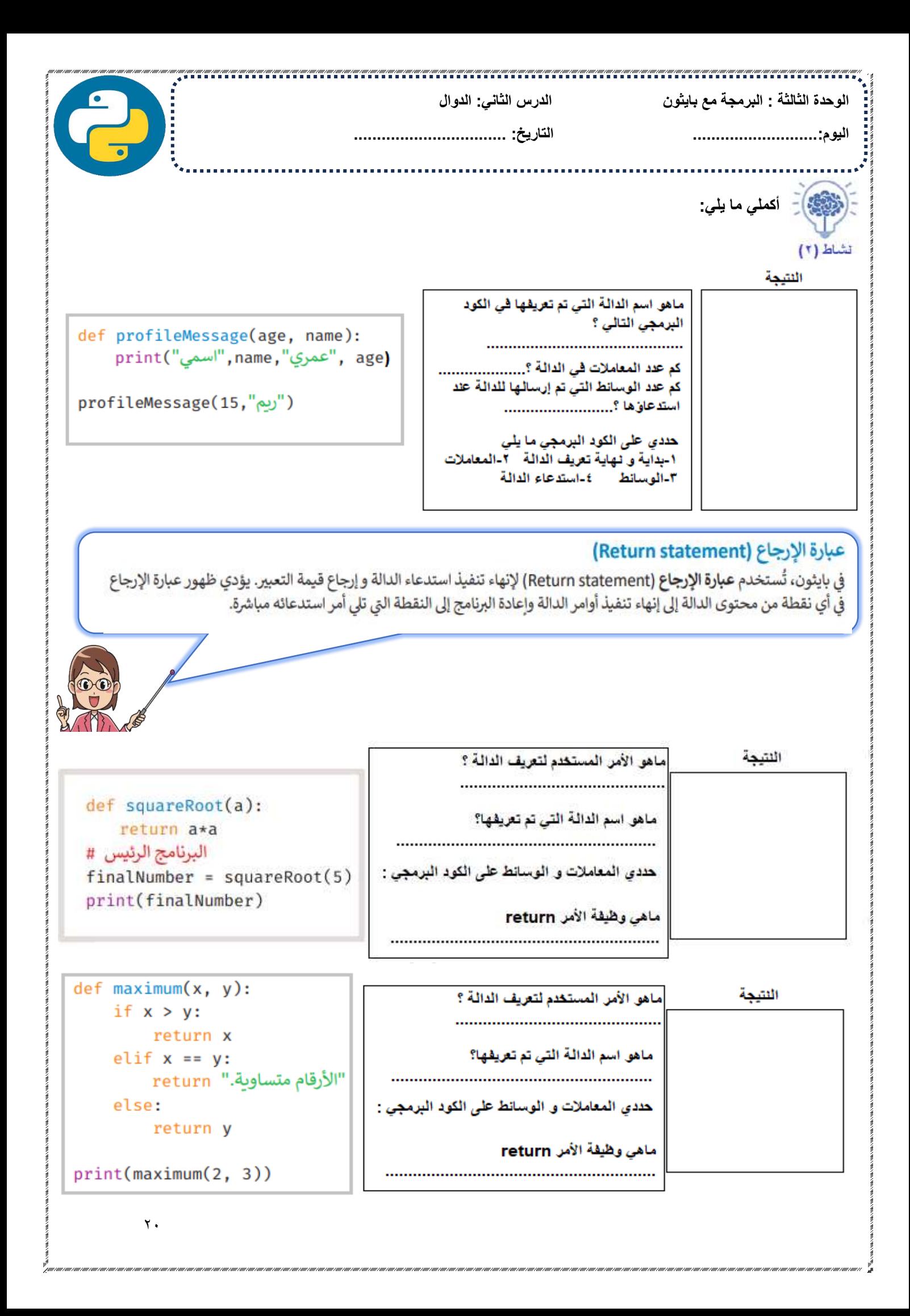

الوحدة الثالثة : البرمجة مع بابثون

## الدرس الثاني: الدوال

## الوسائط الافتراضية (Default arguments)

في بعض الدوال، قد ترغب في جعل بعض المعاملات اختيارية واستخدام القيم الافتراضية إذا كان المستخدم لا يريد إعطاء قيم لهذه المعاملات. يمكن تحقيق ذلك بمساعدة قيم الإعداد الافتراضي.

إذا لم يتم تمرير قيمة أخرى أثناء تسمية الدالة، فستأخذ وسائط الدالة قيم الإعداد الافتراضية.

النتيجة

ماهو الأمر الذي يستخدم لتعريف الدالة :.................... <u>هدى</u> المعاملات و الوسائط على الكود البرمجي : مالفرق بين الاستدعاء الأول و الإستدعاء الثاني ؟ 

def helloFunction(message="إمرحيّا"): print(message)

helloFunction() helloFunction(message="امرحبًا من بايثون!"

## المتغيرات المحلية والعامة (Local and global variables)

عند تحديد المتغيرات داخل تعريف الدالة، فإنها لا تؤثر ولا تتأثر بالمتغيرات الأخرى التي تحمل نفس الاسم والتي يتم استخدامها خارج تلك الدالة. يسمى جزء البرنامج الذي يُمكن الوصول إلى المتغير واستخدامه بنطاق المتغير، المتغيرات المحلية نطاقها داخل الدالة حيث تم التصريح عنها، وتبدأ من تعريف اسم الدالة، وتنتهي عند توقف الدالة عن التنفيذ.

الأمر المستخدم لتعريف الدالة ؟...................  $x = 50$ حددي المعاملات و الوسانط على الكود البرمجي: ما نوع المتغير (x) المستخدم داخل الدالة ؟  $def func(x):$  $print("x = ", x)$  $x = 2$ 

print("لقد غيرت x إلى"), x )

 $func(x)$  $print(" = x \cup "x", x)$  النتيجة

النشحة

الأمر المستخدم لتعريف الدالة ؟..................  $x = 50$ حددي المعاملات و الوسائط عل<mark>ي</mark> الكود البرمجي: det tunc(): ما نوع المتغير (x) المستخدم داخل الدالة ؟ global x  $print("@x@x"_{*}, x)$  $x = 2$ ماهى وظيفة الأمر (global) print ("لقد غيرت x العامة إلى") , x  $func()$ print("قيمة x هي")

 $\overline{Y}$ 

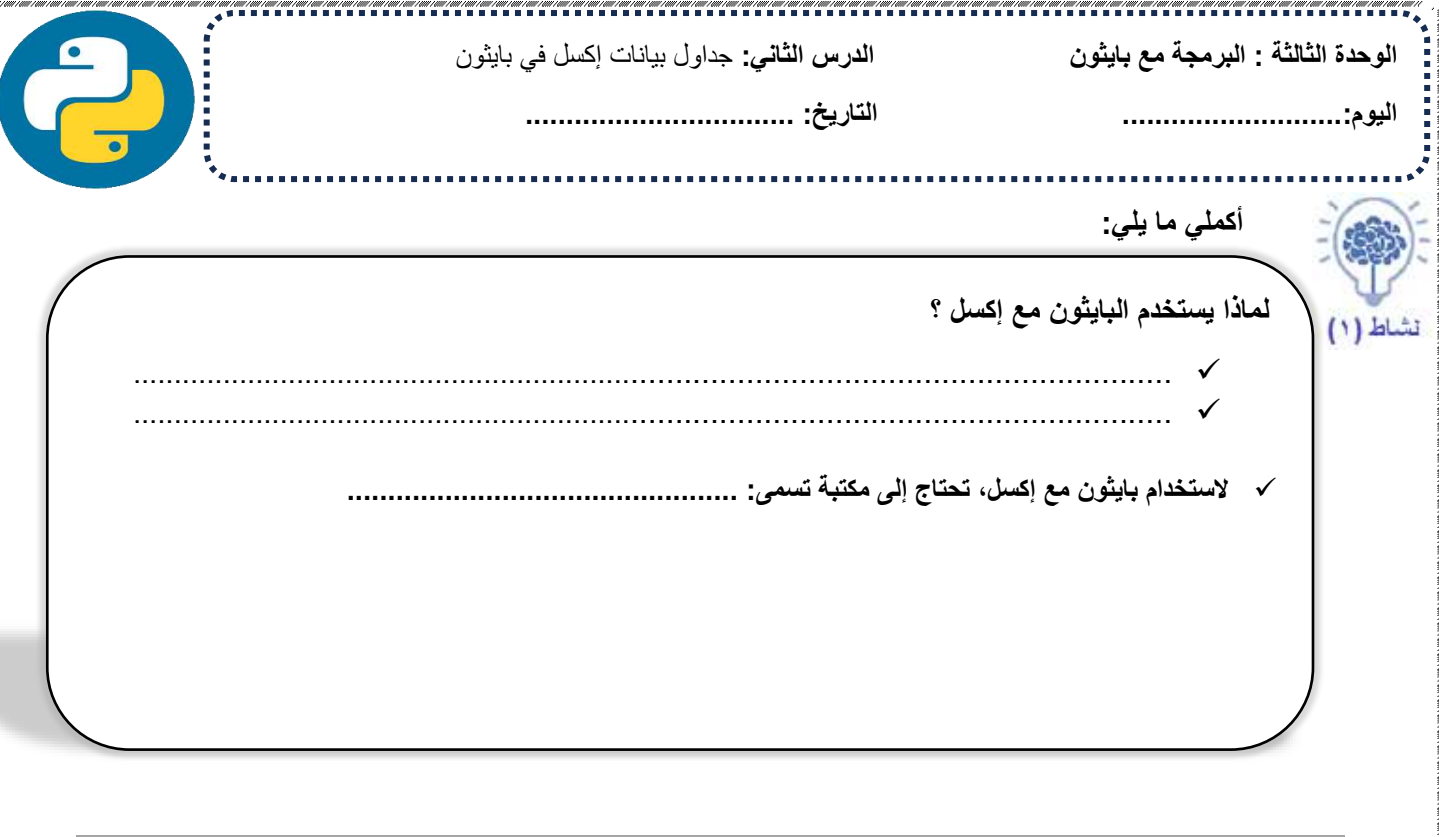

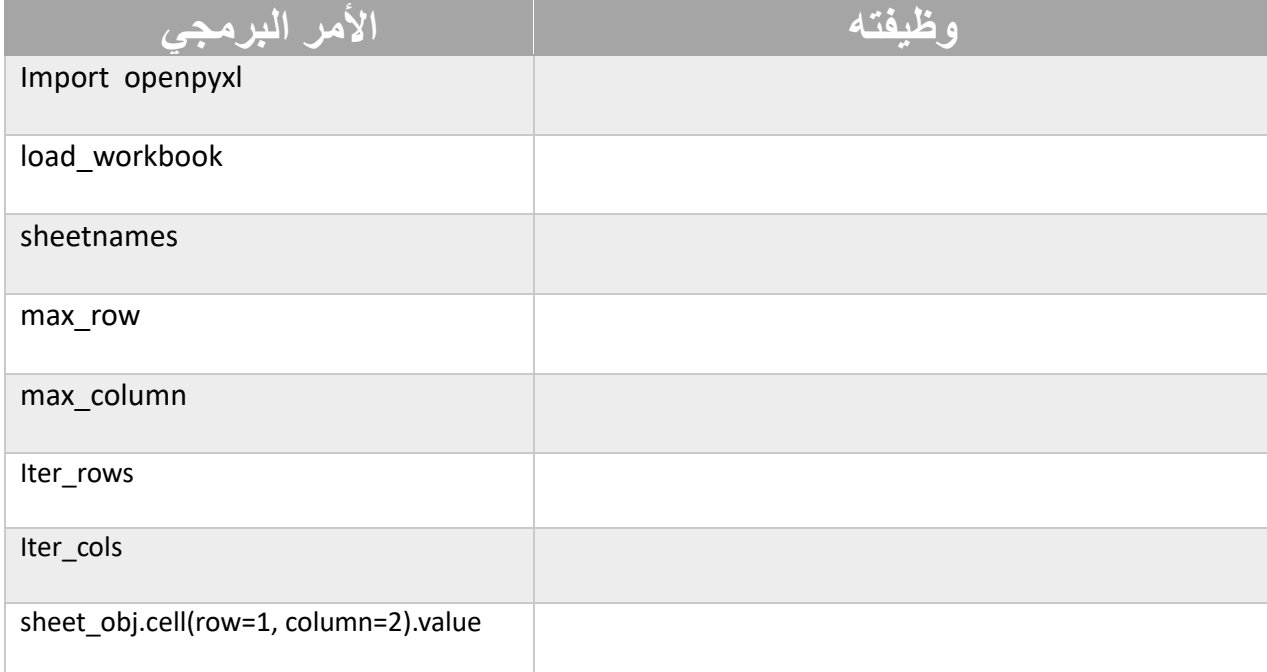